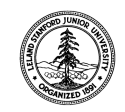

W. W. Hansen Experimental Physics Laboratory

STANFORD UNIVERSITY STANFORD, CALIFORNIA 94305 - 4085

# Gravity Probe B Relativity Mission

P1087 Revision -

# **Sybase Database Regression Test Procedure**

November 5, 2004

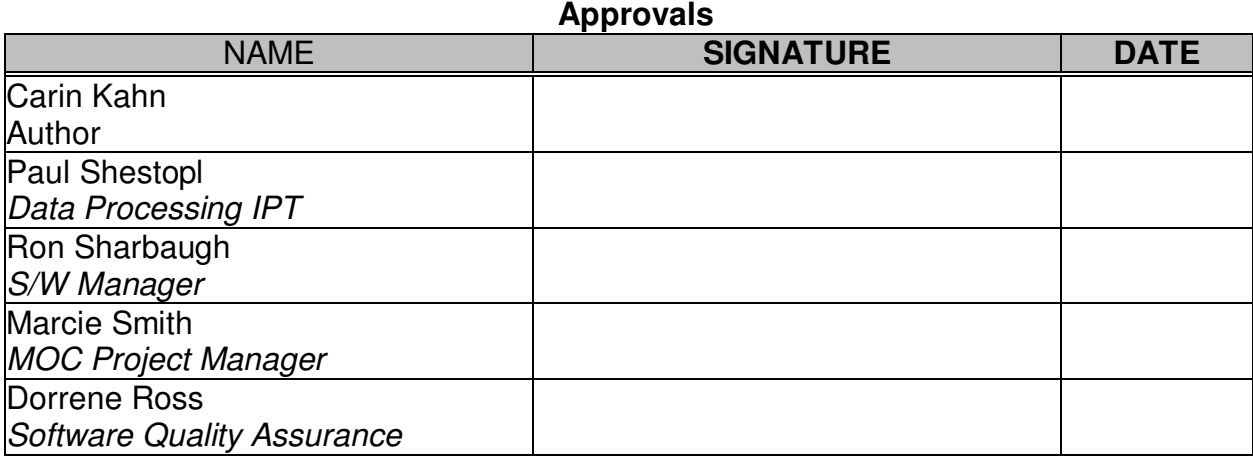

Tom Langenstein ITAR Assessment Performed, ITAR Control Req'd? □ Yes □ No

# **Table of Contents**

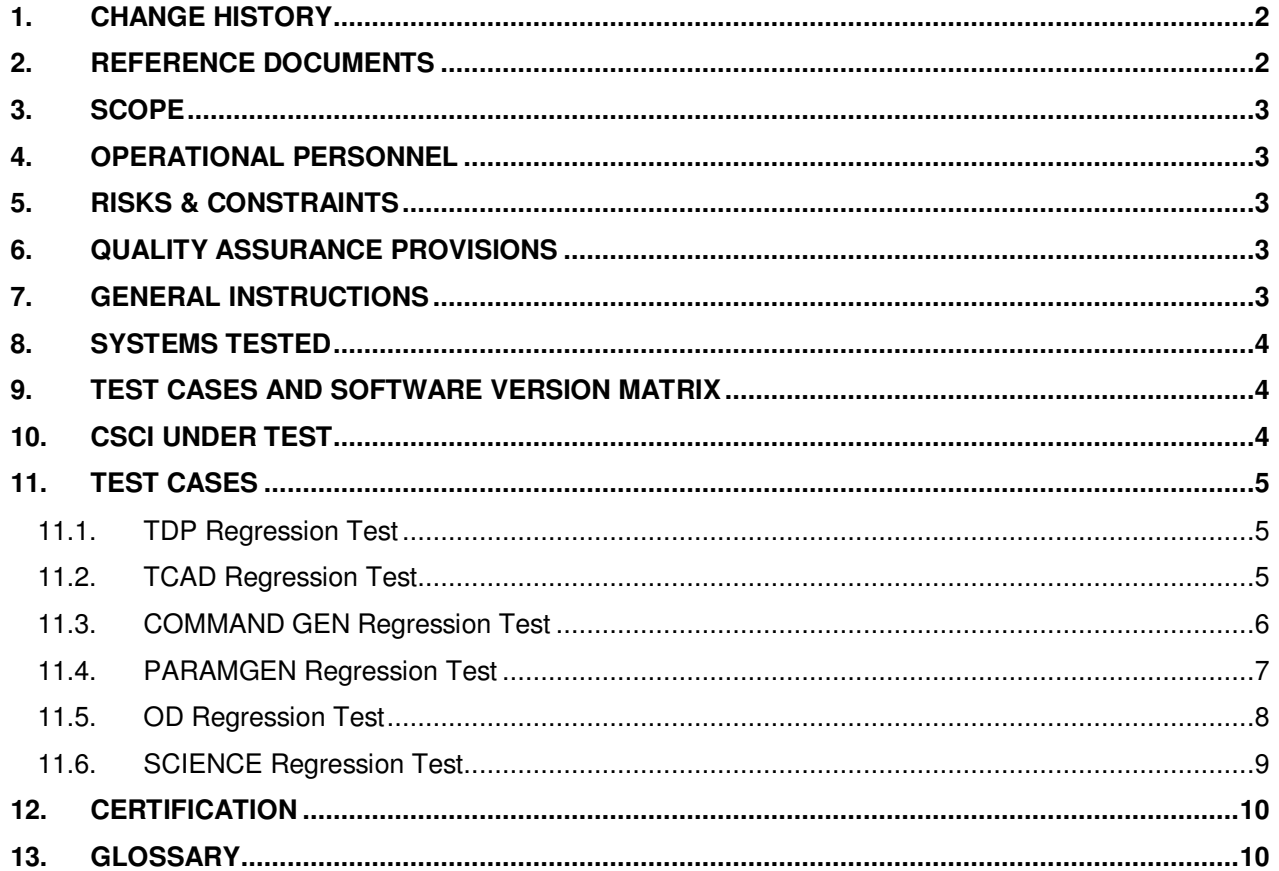

#### $1.$ **CHANGE HISTORY**

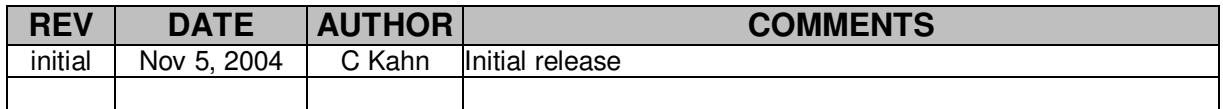

#### **REFERENCE DOCUMENTS**  $2.$

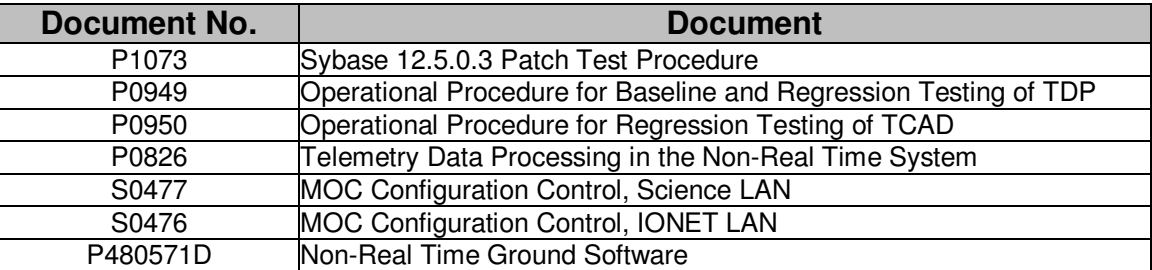

# **3. SCOPE**

This testing procedure verifies that applications using the Science Sybase dataserver behave exactly the same when run on the dataserver of record and on the dataserver that is being tested and that the data is not affected.

The applications tested are

- 1. TDP
- 2. TCAD
- 3. CMDGEN
- 4. PARAMGEN
- 5. OD
- 6. SCIENCE

# **4. OPERATIONAL PERSONNEL**

This procedure is to be conducted only by the following personnel:

- 1. Carin Kahn (SYBASE)
- 2. Jennifer Spencer or Samantha Patterson (TDP, TCAD)
- 3. Ron Sharbaugh (CMDGEN, PARAMGEN)
- 4. Ken Galal or Gregor Hanuschak (OD)
- 5. Vladimir Solomonik or Michael Heifetzz (SCIENCE)

# **5. RISKS & CONSTRAINTS**

This is not a complete system test but rather a set of thorough unit tests of the applications running on both servers.

## **6. QUALITY ASSURANCE PROVISIONS**

6.1 This procedure shall be conducted on a formal basis to its latest approved and released version. Software QA (D. Ross) shall be notified 24 hours prior to the start of this procedure. QA may monitor the execution of all or part of this procedure should they elect to do so.

6.2 QA notification time/date:

 Date/time: GP-B QA (D. Ross)

6.3 Upon completion of this procedure, GP-B QA shall certify her/his concurrence that the procedure was performed and accomplished in accordance with the prescribed instructions by signing and dating his approval at the end of this procedure.

6.4 QA may redline this procedure.

### **7. GENERAL INSTRUCTIONS**

7.1 Redlines can be initiated by the personnel listed in Section 4 and must be approved by QA. 7.2 Operators shall read this procedure in its entirety and resolve any apparent ambiguities before beginning this procedure.

7.3 Any nonconformance or anomaly is to be reported by a DLOG. Refer to the Software Quality Assurance Plan, P0630, for guidance. Do not alter or break configuration if a failure occurs; notify Software Quality Assurance.

7.4 Only the following persons have the authority to exit/terminate this test or perform a retest:

Certified operators listed in Section 4 and GP-B QA.

### **8. SYSTEMS TESTED**

The following identifies the Sybase baseline and test systems. Matrix to be filled in by dba.

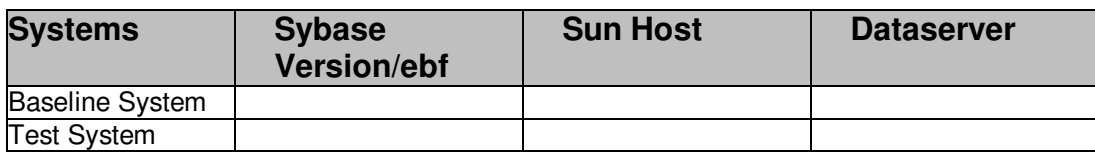

### **9. TEST CASES AND SOFTWARE VERSION MATRIX**

The following modules are tested. The software name and version is filled in by the test operator.

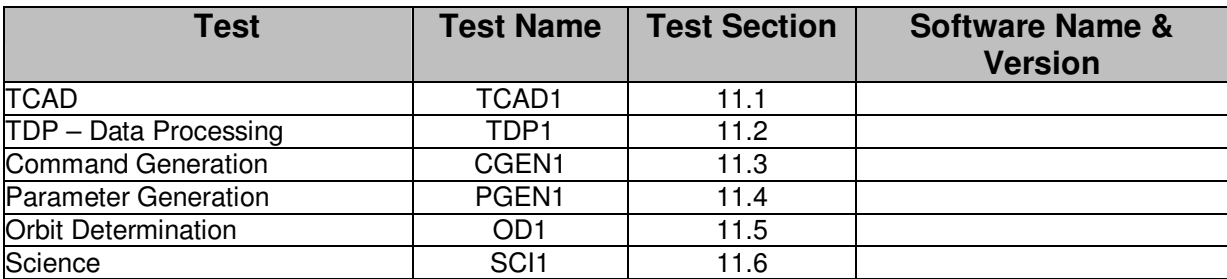

# **10. CSCI UNDER TEST**

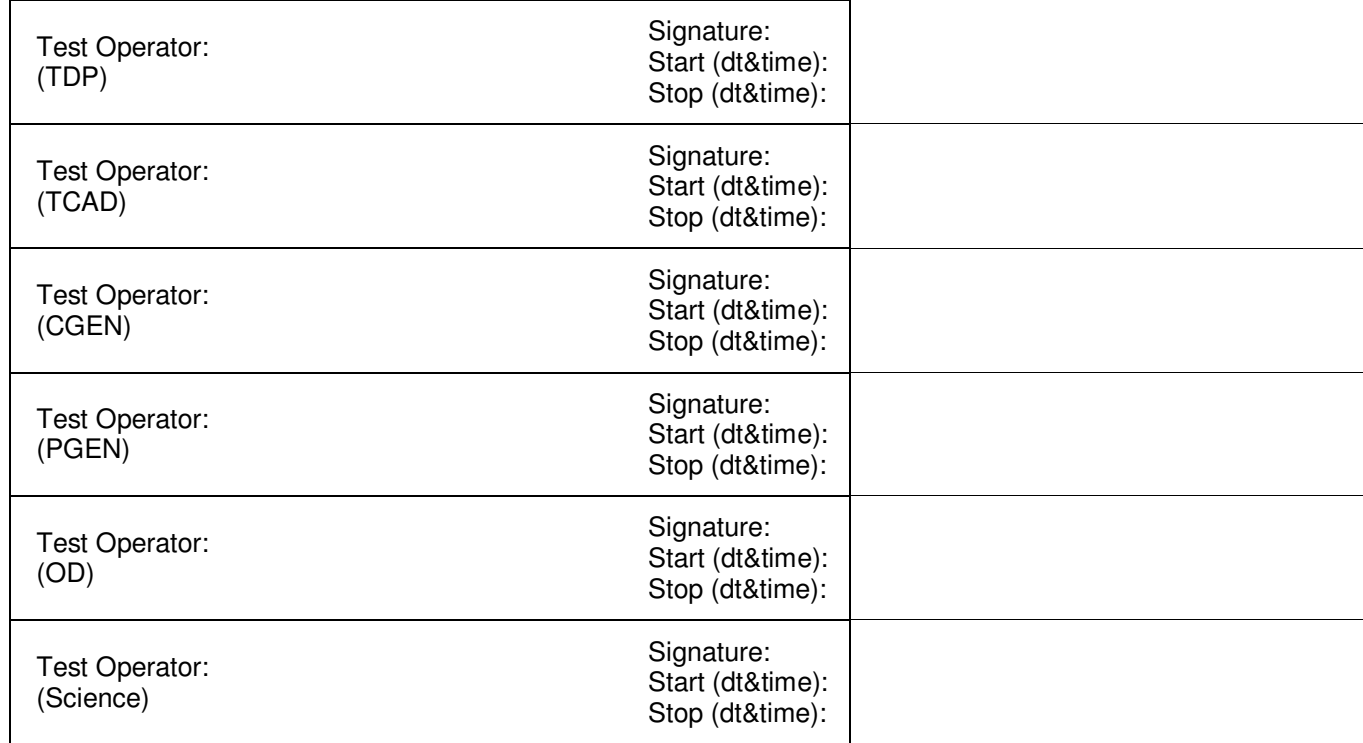

### **11. TEST CASES**

### Notes:

- 1. Test cases need not be performed in the order provided below except where specified.
- 2. Various test cases may/will be performed by various CSCI experts.

### **11.1. TDP Regression Test**

Test Case Verification Number: TDP1

### INTRODUCTION

This regression test verifies that the data stored in the database by the data processing application is the same on both the baseline and tested dataservers and that any other output from the TDP program is the same.

### APPROACH

The test is performed according to document P1049 Operational Procedure for Baseline and Regression Testing of TDP.

#### PASS/FAIL

Pass/Fail Conditions: See attachment

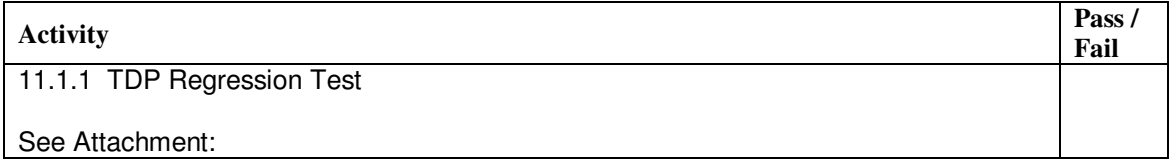

### **11.2. TCAD Regression Test**

Test Case Verification Number: TCAD1

#### INTRODUCTION

This regression test shows that TCAD extracts the same data from the baseline and tested systems.

#### APPROACH

This test follows TDP1. The data to extract and/or display should be data entered in test TDP1. The test is performed according to document P1050 Operational Procedure for Regression Testing of TCAD.

#### PASS/FAIL Pass/Fail Conditions: See attachment

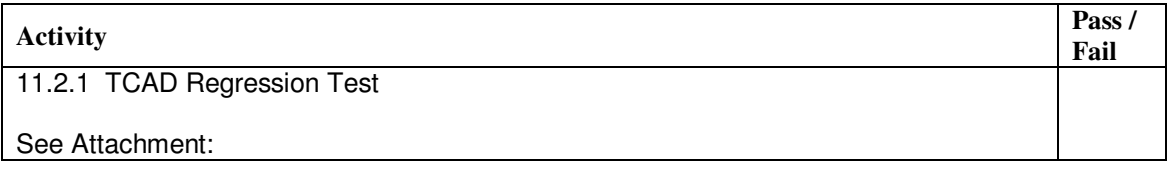

### **11.3. COMMAND GEN Regression Test**

Test Case Verification Number: CGEN1

#### INTRODUCTION

This regression test shows that command generation outputs the same files under the "Test System" as it does under the "Baseline System". Command generation runs on any Solaris 5.8 moc-client.

#### APPROACH

Use command generation to compile three mission timeline files: a ping; a pong; and a GPScoeff that have been successfully loaded on the SV. Do a diff between the output files just created vs. the equivalent ones that were loaded onto the S. The only allowable differences are:

- Run date
- Run directory
- Userid

FEATURES TO BE TESTED One load file shall contain "D" tasks which were populated with PARAMGEN1.

FEATURES NOT TO BE TESTED N/A

PASS/FAIL

Pass/Fail Conditions: Only "diff" differences are those detailed above

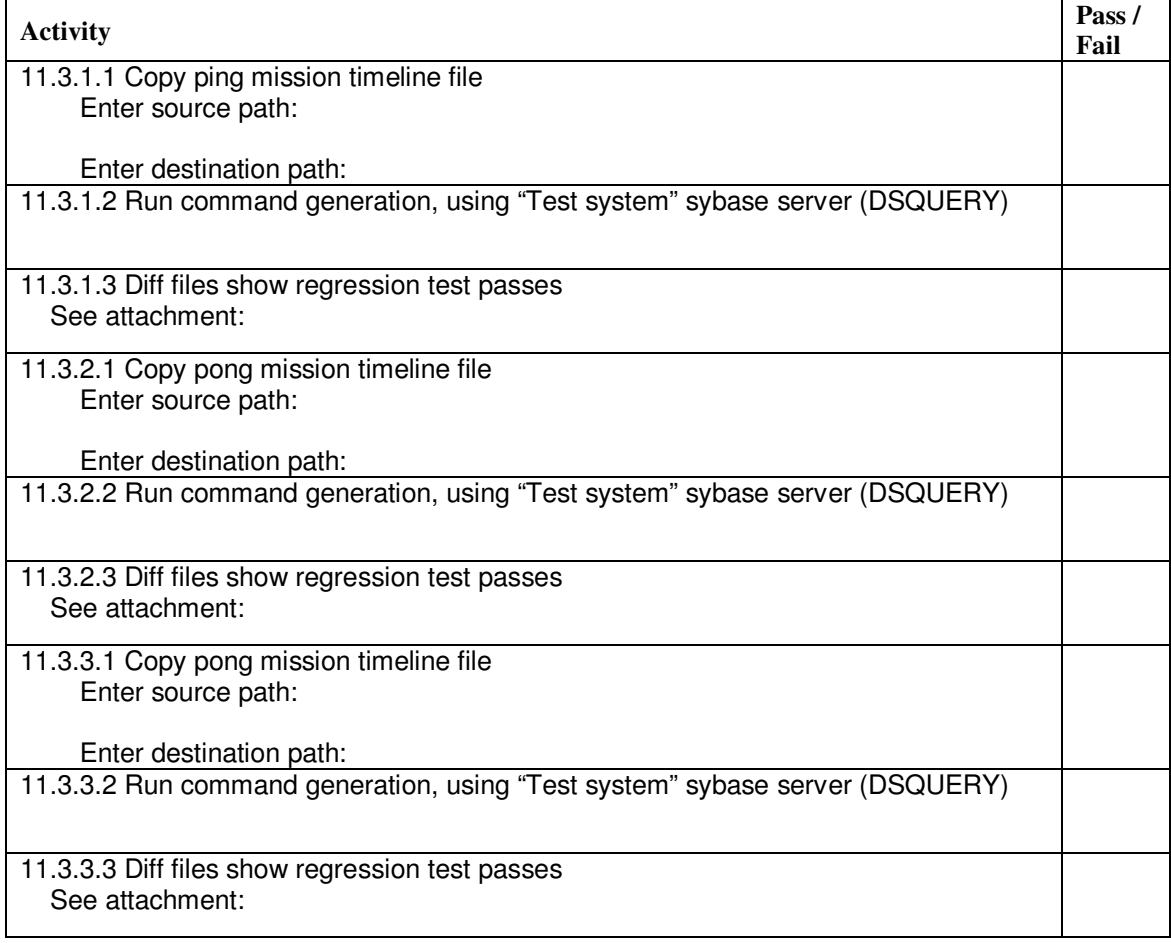

### **11.4. PARAMGEN Regression Test**

Test Case Verification Number: PGEN1

### INTRODUCTION

This regression test shows that parameter generation outputs the same files under "Test system" as it does under "Baseline system".

### APPROACH

Use parameter generation to populate the database, and create a report file. Do a diff between the report file just created vs. the equivalent one in sim7, and the only allowable differences are:

- Run date
- Run directory
- User Id

FEATURES TO BE TESTED For new data in, report out of Sybase same as a report for a SV load.

FEATURES NOT TO BE TESTED

Only Ephemeris and GPS Coeff types will be tested – they all use the same 3 tables in Sybase.

PASS/FAIL

Pass/Fail Conditions: Only "diff" differences are those detailed above

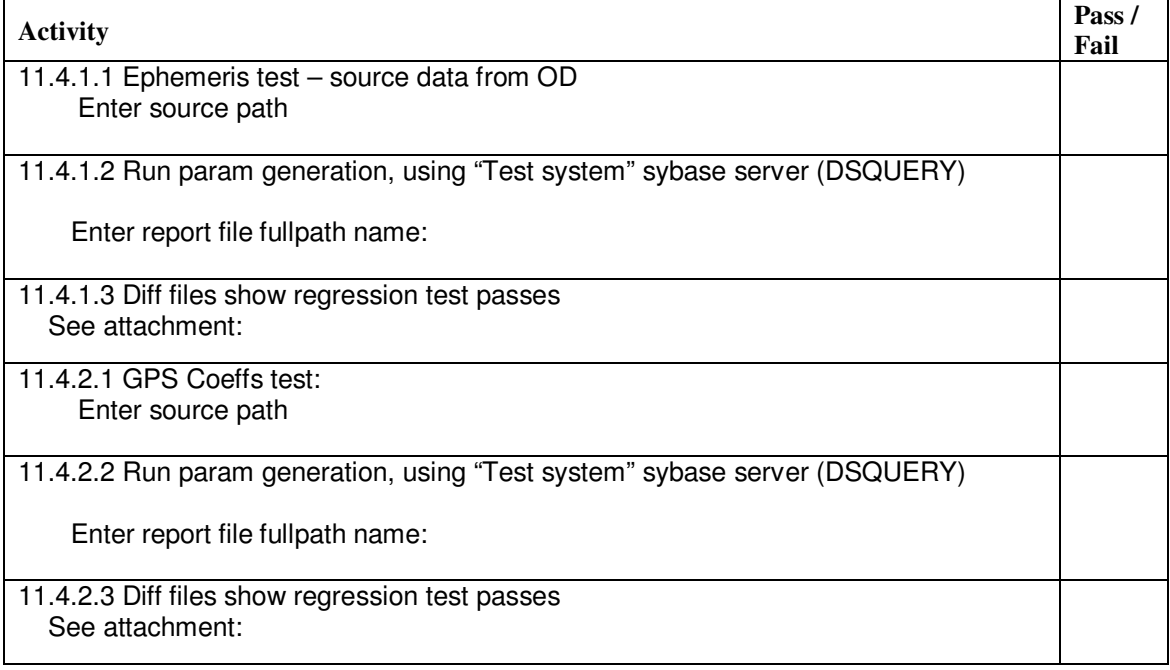

### **11.5. OD Regression Test**

Test Case Verification Number: OD1

#### INTRODUCTION

OD resides on the science network, and it utilizes the 12.5 API.

#### APPROACH

On both the baseline and the test databases:

- use micrcosm to ingest a orbit into the database.<br>- Extract the orbit from the database
- Extract the orbit from the database.
- Create a STK 'e' file from the extracted orbit.

The "e" files shall be compared.

FEATURES TO BE TESTED Data in/out of the test system is the same as with the baseline system.

FEATURES NOT TO BE TESTED N/A

PASS/FAIL Pass/Fail Conditions: "e" files results shall have the same ephemeris.

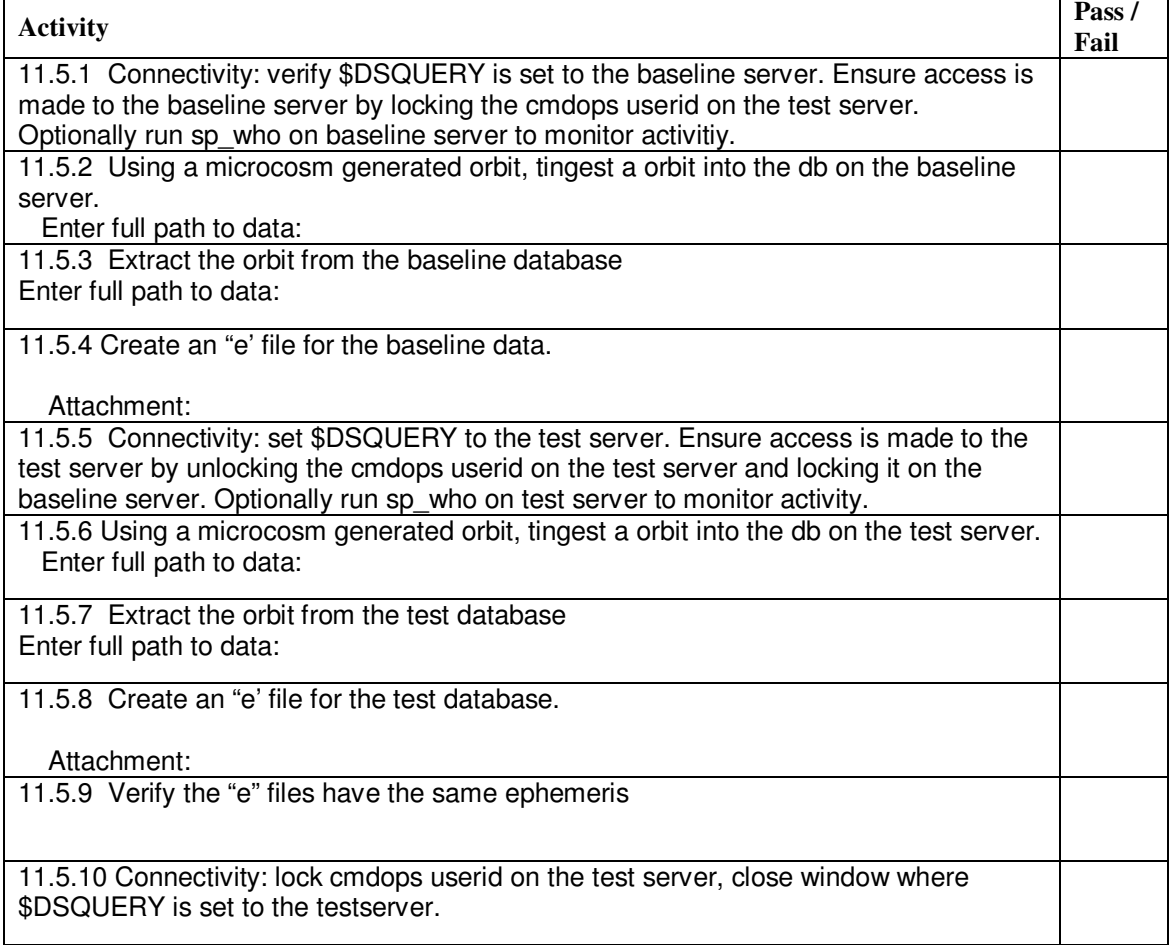

### **11.6. SCIENCE Regression Test**

Test Case Verification Number: SCI1

#### INTRODUCTION

The science group reads from "L1", writes to "L2", and reads from "L2". This test checks these database accesses.

#### APPROACH

Define a regression test that shows the two dataservers process a data set identically.

#### FEATURES TO BE TESTED

Data in/out of the science database (L2) is the same on the baseline and the testserver.

FEATURES NOT TO BE TESTED Only a subset is tested

#### PASS/FAIL

Pass/Fail Conditions: The output from read from L2 should be the same for both systems

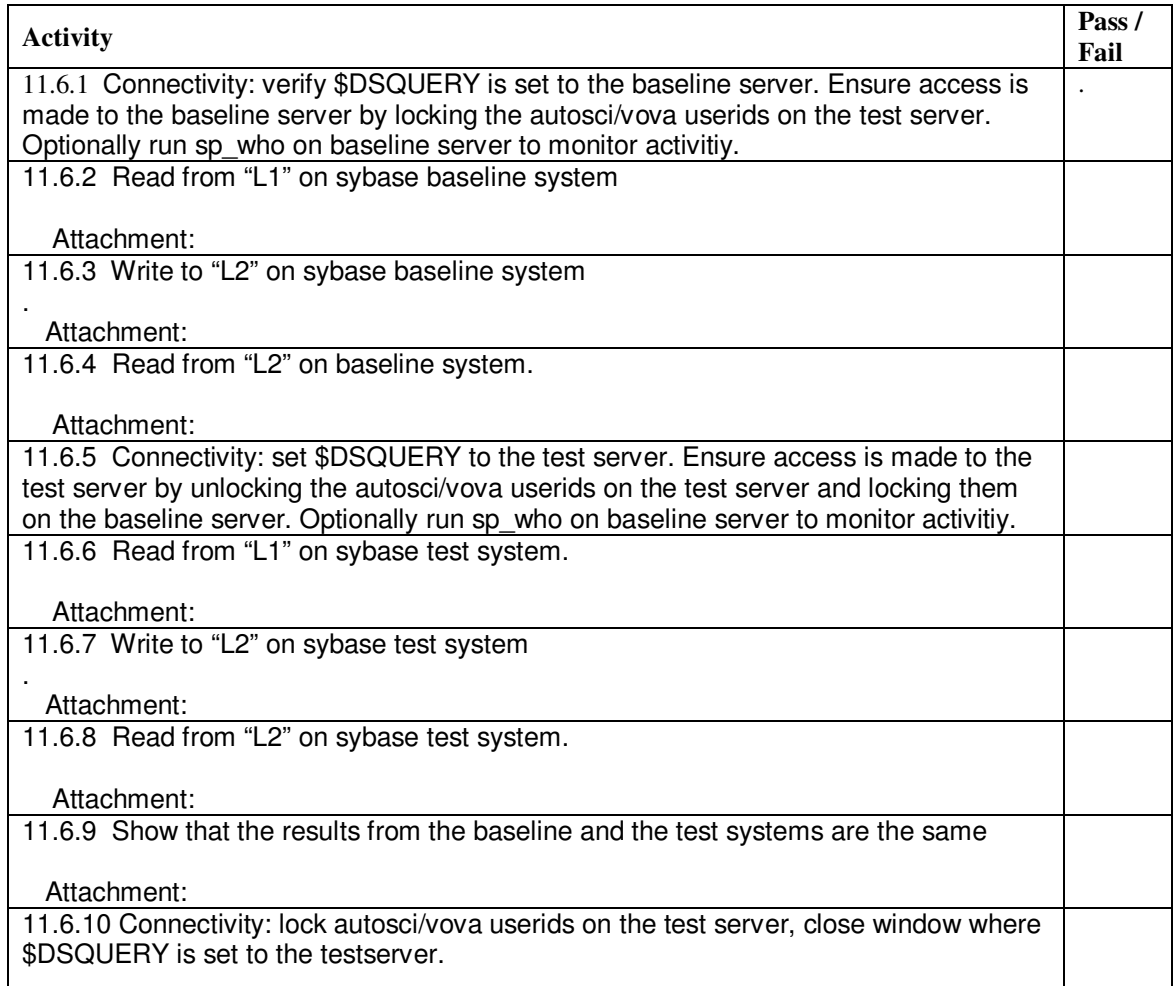

### **12. CERTIFICATION**

I certify that this procedure was performed in whole and that the data recorded above is complete and accurate.

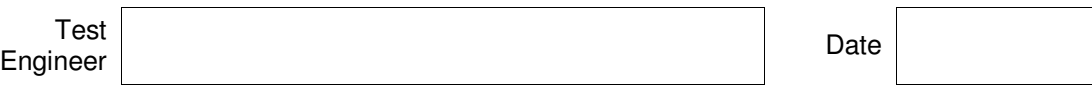

This is to certify that the information obtained under this test procedure is as represented and the documentation is completed and correct.

**Quality** Assurance Date

## **13. GLOSSARY**

This section contains an alphabetic list and definitions of all acronyms used in the document, all proper nouns, and any words used in a non-standard way.

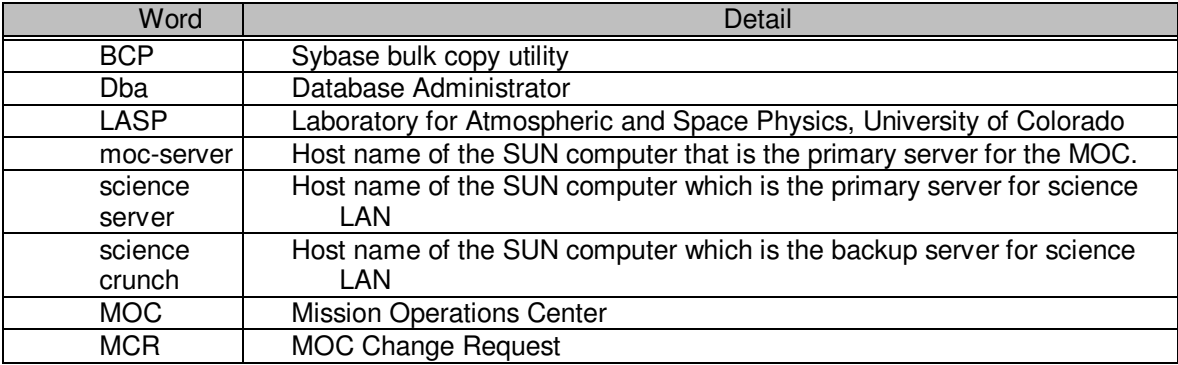